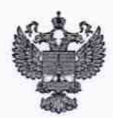

#### ФЕДЕРАЛЬНОЕ АГЕНТСТВО ПО ТЕХНИЧЕСКОМУ РЕГУЛИРОВАНИЮ И МЕТРОЛОГИИ **ФЕДЕРАЛЬНОЕ БЮДЖЕТНОЕ УЧРЕЖДЕНИЕ «ГОСУДАРСТВЕННЫЙ РЕГИОНАЛЬНЫЙ ЦЕНТР СТАНДАРТИЗАЦИИ, МЕТРОЛОГИИ И ИСПЫТАНИЙ В Г. МОСКВЕ И МОСКОВСКОЙ ОБЛАСТИ» (ФБУ «РОСТЕСТ-МОСКВА»)**

УТВЕРЖДАЮ Заместитель генерального директора ФБХ«Ростест-Москва» **QEY** А.Д. Меньшиков  $\circ \sqrt{N}$ 19 лет. 2020 г.

Государственная система обеспечения единства измерений

ИНКЛИНОМЕТРЫ ЦИФРОВЫЕ СМИК ДИ15

Методика поверки

РТ-МП-7285-445-2020

г. Москва 2020 г.

Настоящая методика поверки распространяется на инклинометры цифровые СМИК ЛИ15 (лалее - инклинометры), изготавливаемые ООО «В-КЛАСС», и устанавливает методы и средства их первичной и периодической поверки.

Интервал между поверками - один год.

# 1 Операции поверки

При проведении поверки выполняются операции, указанные в таблице 1.

Таблица 1 - Операции поверки Номер пункта Проведение операции при поверке Наименование операций документа первичной периодической по поверке 1 Внешний осмотр  $7.1.$ Да Да 2 Опробование, идентификация  $7.2$ Да Да программного обеспечения 3 Определение метрологических  $7.3$ Да Да характеристик 3.1 Определение диапазона измерений  $7.3.1$ Да Да угла 3.2 Определение абсолютной погрешности  $7.3.2$ Да Да измерений угла

# 2 Средства поверки

2.1 При проведении поверки применяются эталоны и вспомогательные средства, приведенные в таблице 2.

Таблица 2 - Эталоны и вспомогательные средства

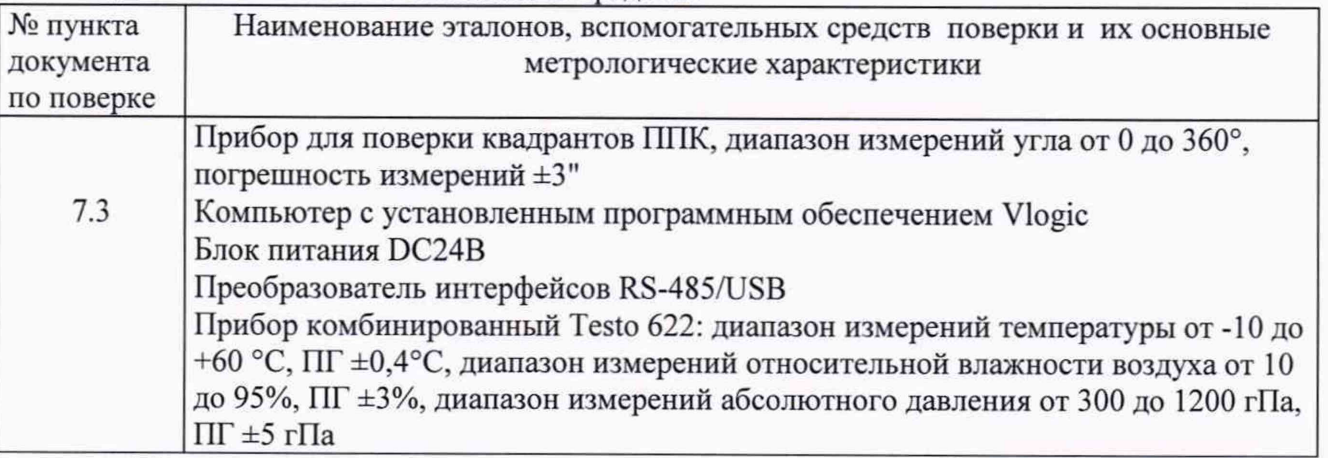

2.2 Допускается применение другие средства поверки, обеспечивающие определение метрологических характеристик поверяемого инклинометра с требуемой точностью.

2.3 Все средства измерений, применяемые при поверке, должны иметь действующие свидетельства о поверке.

# 3 Требования к квалификации поверителей

К проведению поверки допускаются лица, ознакомленные с руководством по эксплуатации инклинометров и руководствами по эксплуатации эталонного оборудования, имеющие необходимую квалификацию и прошедшие инструктаж по технике безопасности.

# 4 Требования безопасности

4.1. Перед проведением поверки следует изучить руководство по эксплуатации на поверяемое средство измерений и руководства по эксплуатации на эталонные средства измерений, применяемые при поверке.

Лист № 3

Всего листов 5

4.2. При выполнении операций поверки выполнять требования руководств по эксплуатации средств измерений к безопасности при проведении работ.

4.3. При подключении инклинометра строго соблюдать полярность подключения источника питания:

- красный - Питание «+»;

- чёрный - Питание «-»;

- желтый - RS485B;

- синий - RS485A.

#### **5 Условия поверки**

При проведении поверки должны соблюдаться следующие нормальные условия измерений:

 $-$  температура окружающего воздуха,  $^{\circ}C$  20 $\pm$ 5

- относительная влажность окружающего воздуха, % не более 80

– атмосферное давление, кПа стать с по тог в 4 до 106

#### **6 Подготовка к поверке**

Перед проведением поверки необходимо:

- выдержать инклинометр и средства поверки не менее 1 часа в условиях по пункту 5 настоящей методики поверки;

- проверить наличие действующих свидетельств на средства поверки (сертификатов о калибровке);

- инклинометр и средства поверки привести в рабочее состояние в соответствии с их эксплуатационной документацией.

#### **7 Проведение поверки**

7.1. Внешний осмотр

При внешнем осмотре должно быть установлено:

- наличие маркировки (условное обозначение изделия, заводской номер, знак утверждения типа средства измерений, назначение выводов инклинометра);

- отсутствие механических повреждений и дефектов, влияющих на работоспособность;

- комплектность в соответствии с руководством по эксплуатации.

Если перечисленные требования не выполняются, инклинометр признают непригодным к применению, дальнейшие операции поверки не производят.

7.2. Опробование

При опробовании должно быть установлено:

- отсутствие качки и смещений неподвижно соединённых деталей и элементов инклинометра.

Проверку идентификационных данных программного обеспечения (далее-ПО) проводить следующим образом.

Привести инклинометр в рабочее состояние в соответствии с п 2.2 «Руководства по эксплуатации» ФРСГ.26.51.43.110.001.

Запустить прикладную программу по работе с инклинометрами Vlogic путем двойного нажатия левой кнопки мыши на ярлык Vlogic.exe, расположенный на рабочем столе (Рисунок 1)

Лист №4 Всего листов 5

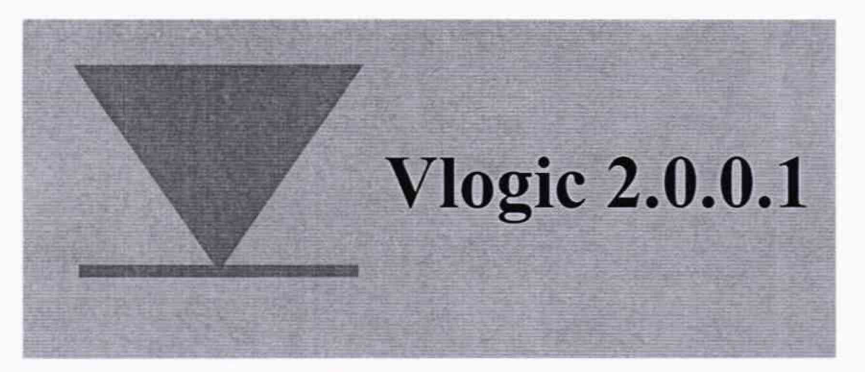

Рисунок 1 - Ярлык для запуска приложения

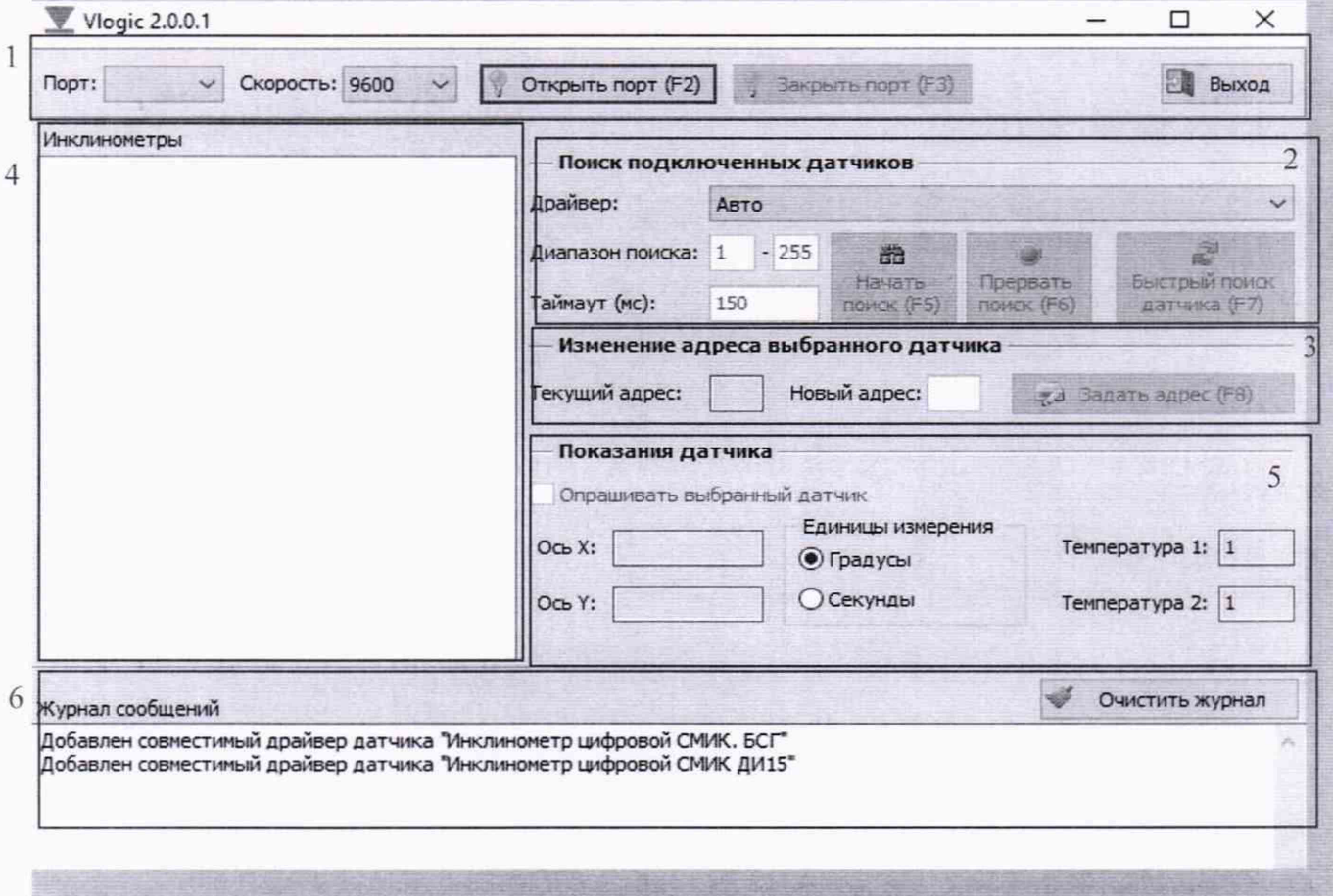

Рисунок 2 - Главное окно приложения

После запуска на экране монитора отобразится главное окно приложения (Рисунок 2) без выдачи пользователю сообщений о сбоях в работе, что свидетельствует о работоспособности программы Vlogic 2.0.0.1.

Инклинометры считаются выдержавшими данный пункт поверки, если **BCC** вышеперечисленные требования выполняются.

7.3 Определение метрологических характеристик

7.3.1 Определение диапазона измерений угла

Установить инклинометр на прибор для поверки квадрантов (ППК). Путем поворота основания привести инклинометр в нулевое положение, контролируя значение по отсчету в ПО Vlogic. Задать угловое перемещение при помощи ППК, равное значению диапазона измерений в выбранном направлении. Снять показания инклинометра. Повторить операции для противоположного направления.

Диапазон измерений угла должен составили ±14°.

7.3.2 Определение абсолютной погрешности измерений угла

Абсолютная погрешность измерений угла определяется путём задания эталонных углов на всём диапазоне и направлениях работы инклинометра в следующей последовательности.

Привести прибор для поверки квадрантов (ППК) в рабочее положение.

Установить инклинометр на столик ППК и выставить инклинометр в точку  $T_0$ 

Значения в точкеТо соответствуют горизонтальному положению прибора.

Снять показания в точке Т<sub>0</sub> (5 значений)

При помощи ППК задать последовательно эталонные углы наклона и снять по 5 показаний инклинометра в точках $T_3$ ,  $T_5$ ,  $T_{10}$ ,  $T_{14}$ .

За результат измерений принять среднее значение из отсчётов в контрольных точках.

$$
Ticp = \frac{1}{5} \sum_{i=1}^{5} Ti
$$
.

Измерения выполняются в прямом и обратном ходах по осям «X» и «У». Вычислить углы наклона инклинометра по формуле:

$$
\beta i = Ticp. - T_icp.
$$

Абсолютную погрешность измерений угла вычисляют по формуле:

$$
\Delta \beta_i = \beta_i - \alpha_i ,
$$

где Δβ<sub>і</sub>- абсолютная погрешность измерений угла

Pi- угол наклона инклинометра

*щ -* эталонный угол, задаваемый ППК

Абсолютная погрешность измерений угла не должна превышать ±0,01°.

#### **8 Оформление результатов поверки**

8.1. При положительных результатах поверки инклинометр признаётся годным к применению и на него выдаётся свидетельство о поверке в соответствии с действующими правовыми нормативными документами.

Знак поверки наносится на свидетельство о поверке.

8.2. При отрицательных результатах поверки инклинометр признается непригодным. На него выдаётся извещение о непригодности с указанием причин.

Начальник лаборатории № 445 Д.В. Косинский

Главный специалист по метрологии

лаборатории № 445 А.А. Назаров